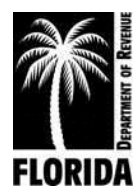

## **<<Option 1>> Release of Freeze**

<<Financial Institution BP Name>> <<Address\_Line\_1>> <<Address\_Line\_2>> <<City>> <<State>> <<Zipcode>>

<<Date>> Name: << NCPName>> Social Security Number: <<NCP SSN >> Activity Number: <<ZBL activity #>>

This notice concerns the above-referenced person's accounts. This release applies only to the <<Date CS-EF121 generated>>, Notice to Freeze with the activity number that appears above. The release does not affect any other Notice to Freeze we may have sent you.

[ ] **This is a Full Release**. The release applies to the total past-due support amount that appears in the Notice of Freeze. You are hereby released from any further duty imposed on you by law to freeze this person's assets as directed by the Notice of Freeze.

[ ] **This is a Partial Release**. You are hereby authorized to release \$<<Partial Release Amount>> to the obligor or joint owner of the property or account. The Notice of Freeze remains in effect as to any additional deposits made to the account.

This notice and action are authorized by section 409.25656, Florida Statutes.

Thank you for your cooperation in this matter. If you have questions, please call <<LevyPhoneNumber>>.

> Signed, <<Compliance Process Manager>> Executive Director's Designee Issued on: <<Date>>

This document has been signed electronically as authorized by section 668.004, Florida Statues.

xxxx xxxx xxxx xxxx xxxx xxxx xxxx xxxx xxxx xxxx xxxx xxxx

Page 1 of 1

**Option 1: Make this an auto-populated field based on a status**

**A.** Full

**B.** Partial